# MAKING MUSIC WITH COMPUTER

#### USING FRUITY LOOPS STUDIO SOFTWARE

# THIS SOFTWARE LOOKS LIKE

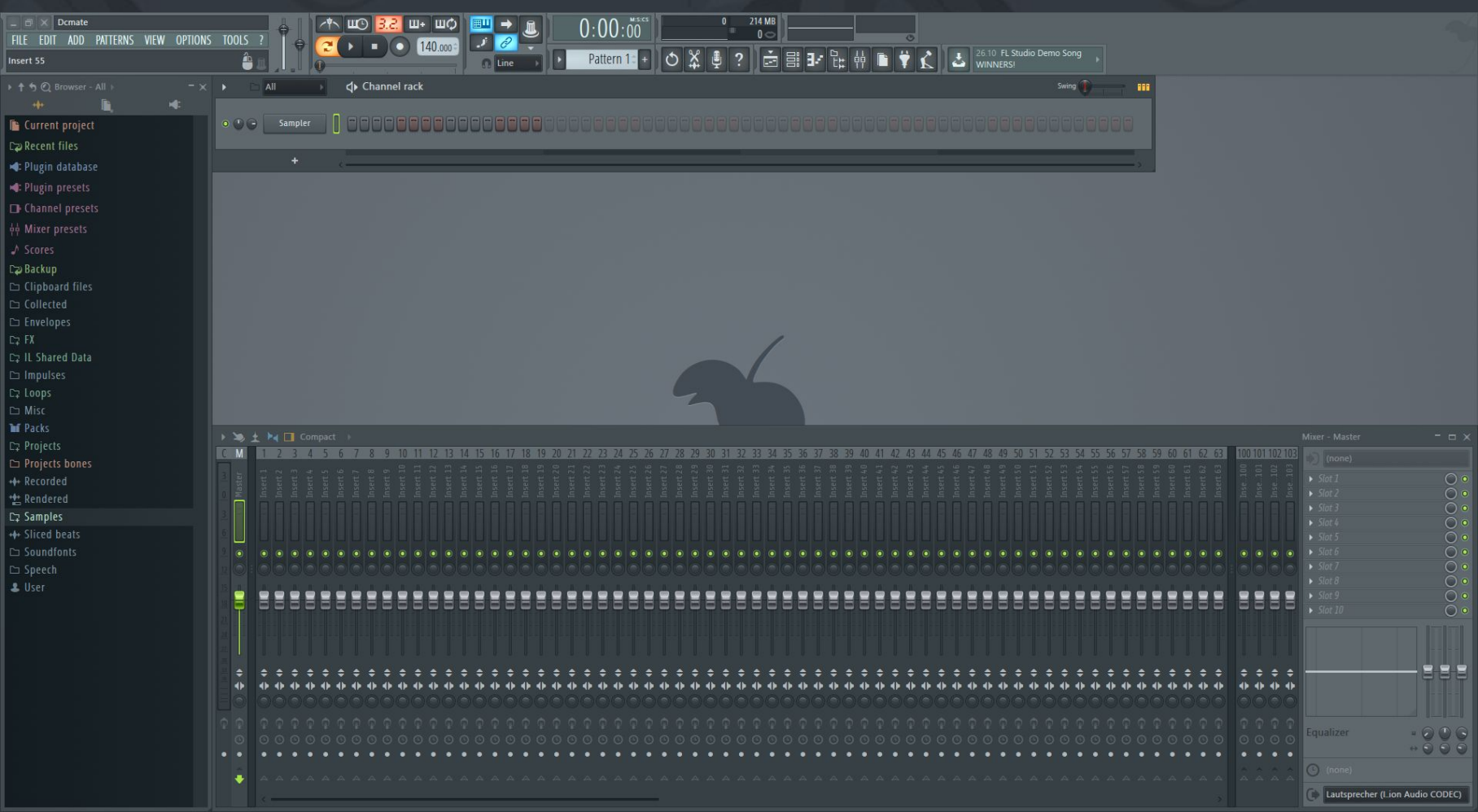

## HERE WE CAN SEE PROCESS OF MAKING SONG

PART<sup>1</sup>

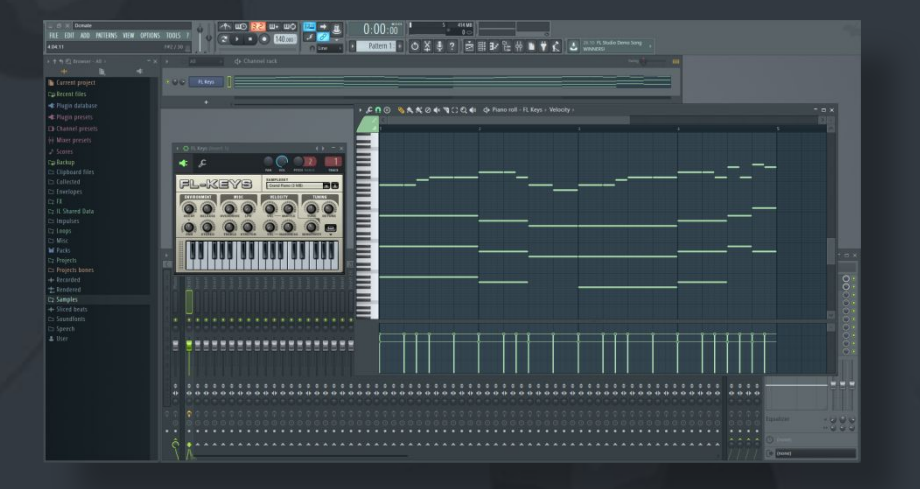

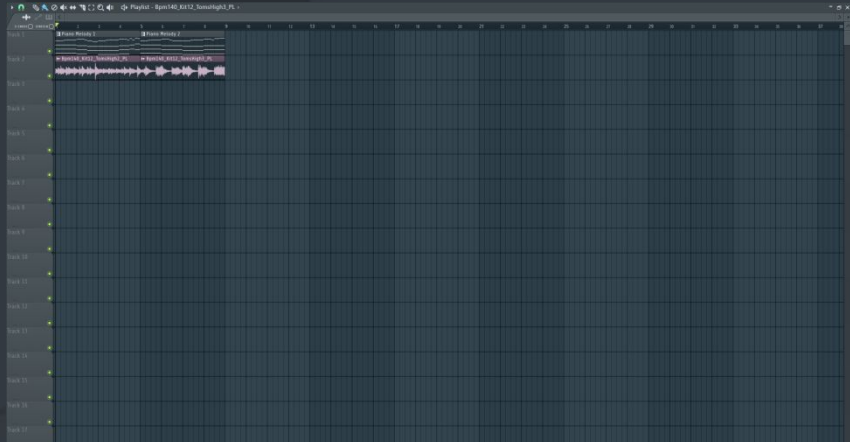

LOADING AND SETTING INSTRUMENTS MAKING MELODY

ADDING AUDIOTRACKS (VOCALS, RECORDED INSTRUMENTS FOR EXAMPLE)

### PART<sub>2</sub>

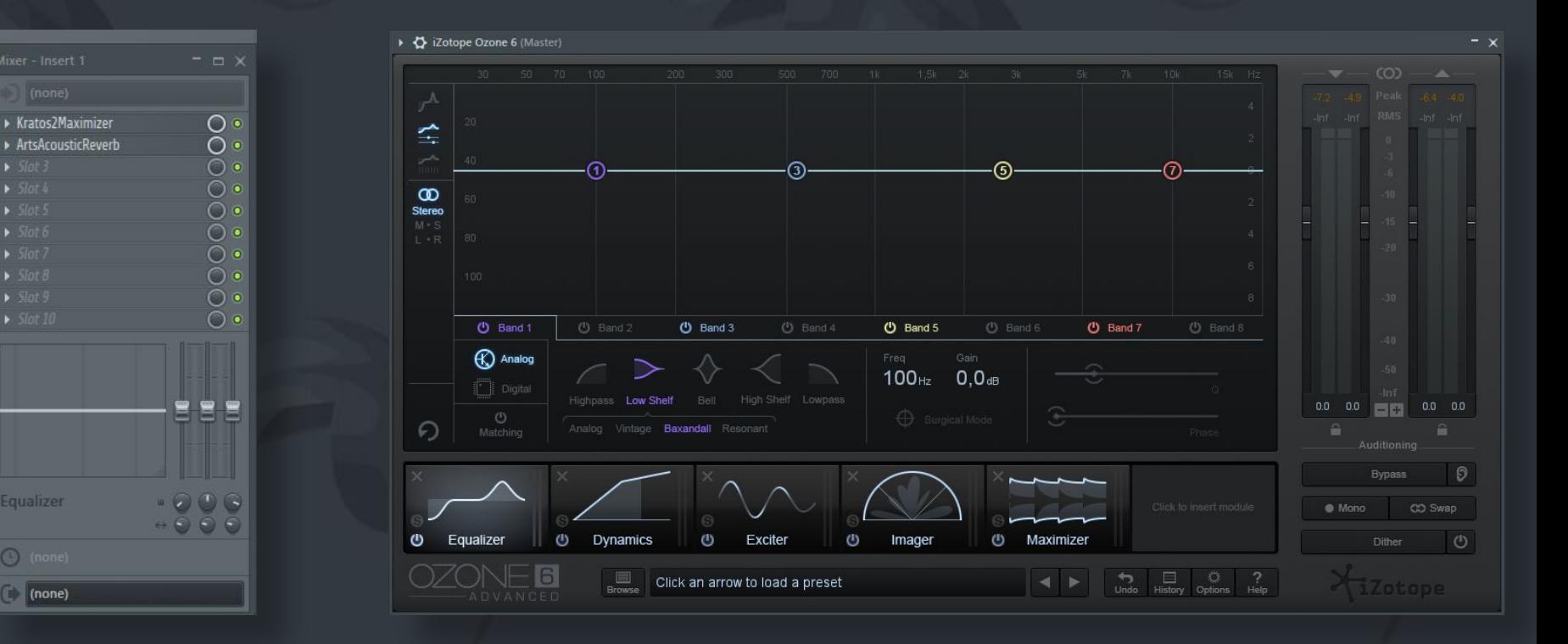

#### ADDING EFFECTS TO MAKE SOUND MORE REALISTIC

Equalizer

 $\odot$  (none)

 $\Box$  (none)

AFTER IT IST IMPORTANT TO DO MIXING AND MASTERING OR POST PRODUCTION (IT MAKES SOUND BETTER)

## PART<sub>3</sub>

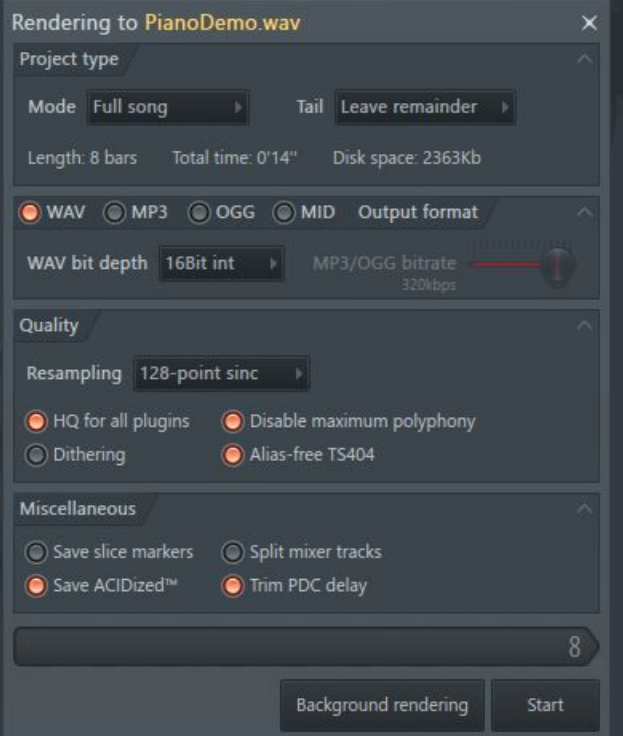

## FINAL PROCESS: EXPORTING SONG TO AUDIOFILE

#### POST PRODUCTION:

**Techniques used in music post-production include co (compiling the best portions of multiple takes into one superior take), timing and pitch correction (perhaps through quantization), and adding effects. This process is typically referred to as m and can also involve equalization and adjusting the levels of each individual track to provide an optimal sound experience.[4] Contrary to the name, post-production may occur at any point during recording and production process and is non-linear and nonveridic. [4]**